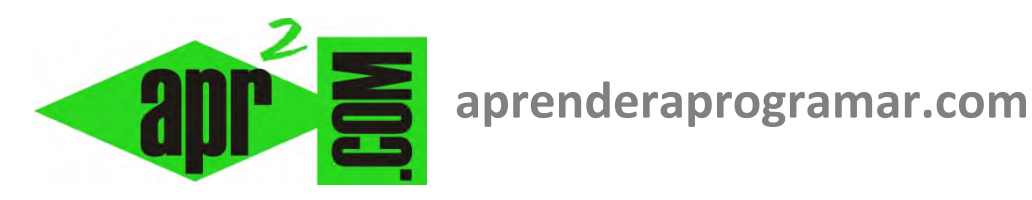

# **Ejercicio ejemplo resuelto de uso de arrays (arreglos) dinámicos en pseudocódigo I (CU00214A)**

## **Sección: Cursos**

**Categoría: Curso Bases de la programación Nivel II** 

**Fecha revisión: 2024** 

**Autor: Mario R. Rancel** 

**Resumen: Entrega nº13 del Curso Bases de la programación Nivel II**

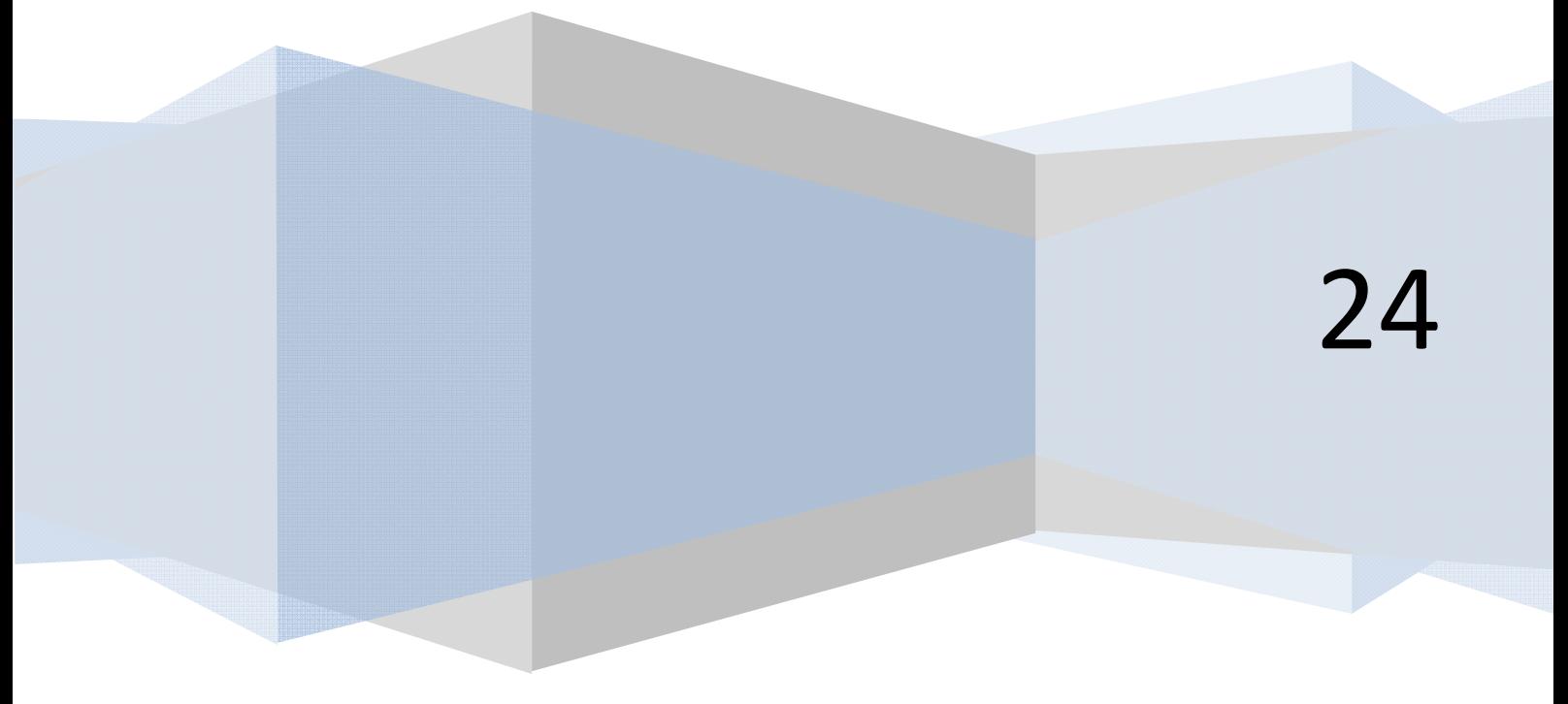

#### **EJERCICIO**

Desarrollar el pseudocódigo y el diagrama de flujo para un programa con las siguientes opciones:

**anr ENDER anr OGRAMAR &** 

- a) Introducir un valor entero impar comprendido entre 1 y 19
- b) Calcular la serie numérica *1 + 3 + 5 + ··· + n*
- c) Calcular *1 \* 3 \* 5 \* ··· \* n*
- d) Salir del programa.

*Nota:* Los cálculos se han de realizar a través de un vector que almacene los valores impares comprendidos entre *1* y *n*.

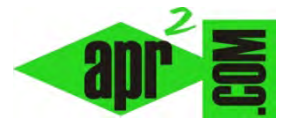

#### **SOLUCION:**

```
PROGRAMA IMPARES01 [Pseudocódigo aprenderaprogramar.com] 
      Variables 
             Enteras: E, Dato, Cantidad, Valor() 
      1. Inicio 
             2. Mientras E <> 4 Hacer 
                  2.1 Si E = 1 Entonces 
                           Llamar Genera 
                      FinSi 
                  2.2 Si E = 2 y Dato <> 0 Entonces
                           Llamar CalculaSuma(Cantidad) PorValor 
                      FinSi 
                  2.3 Si E = 3 y Dato <> 0 Entonces 
                           Llamar CalculaMult(Cantidad) PorValor 
                      FinSi
```

```
2.3 Si E = 3 y Dato <> 0 Entonces 
                      Llamar CalculaMult(Cantidad) PorValor 
                  FinSi 
             2.4 Mostrar "Elija opción: 1. Introducir dato 
                                       2. Calcular 1 + 3 + 5 + \cdots + n3. Calcular 1 * 3 * 5 * ... * n4. Salir" 
              2.5 Pedir E 
           Repetir 
3. Fin 
Módulo Genera 
       Variables 
             Enteras: Impar, i 
             Booleanas: Par 
       1. Dato = 02. Mientras Dato <= 0 ó Dato > 19 ó Par = Verdadero Hacer
                      Par = Falso 
                      Mostrar "Introduzca un número impar entre 1 y 19" 
                      Pedir Dato 
                      Si Dato mod 2 = 0 Entonces 
                                Par = Verdadero : Mostrar "El número debe ser impar" 
                      FinSi 
                 Repetir 
             3. Impar = -1 : i = 0
             4. Hacer 
                      i = i + 1Impar = Impar + 2Redimensionar Valor(i) 
                      Valor(i) = Impar 
                 Repetir Mientras Impar < Dato 
             5. Cantidad = i
FinMódulo
```
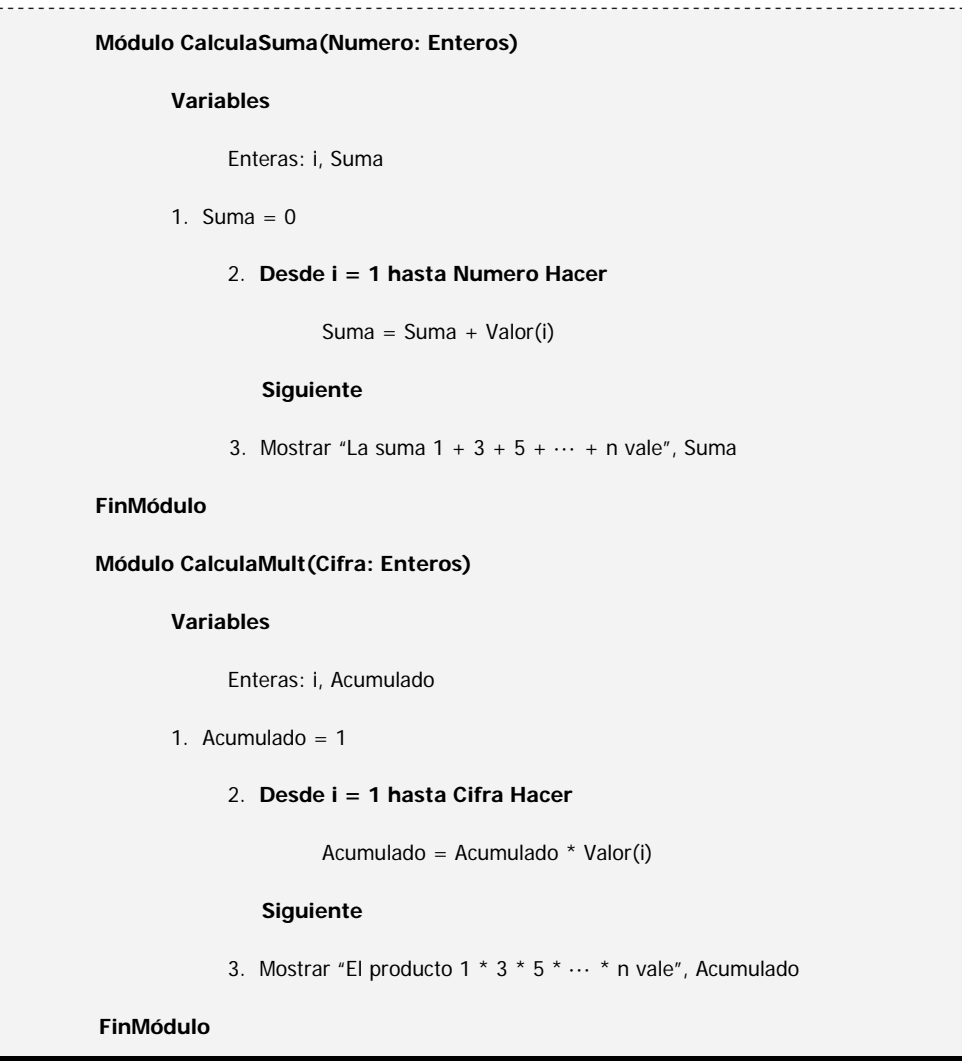

**Comentarios:** El programa consta del algoritmo principal y 3 módulos. En el módulo Genera se pide un número impar entre 1 y 19 no permitiendo la salida hasta que se tiene un dato válido. Tras ello se generan una serie de valores: Valor(1), Valor(2), ... que contienen los números impares comprendidos entre el 1 y el proporcionado por el usuario.

Obsérvese que por cada impar que se procesa en el bucle se produce un redimensionamiento de la matriz Valor. El proceso es algo así:

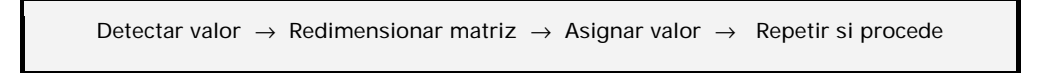

Esto no es demasiado eficiente ya que nos obliga a redimensionar en cada paso del bucle. Una alternativa sería la siguiente:

- 1. Sabemos que entre 1 y 19 podemos tener entre 1 y 10 elementos en el vector de número impares.
- 2. Asignamos un valor inicial de 10 al localizador (suponemos 10 elementos).
- 3. Asignamos todos los impares que existan a elementos de la matriz existentes.
- 4. Conocidos los elementos válidos, redimensionamos la matriz eliminando los innecesarios.

**and ENDER and OGRAMARE** 

El cambio en el pseudocódigo sería:

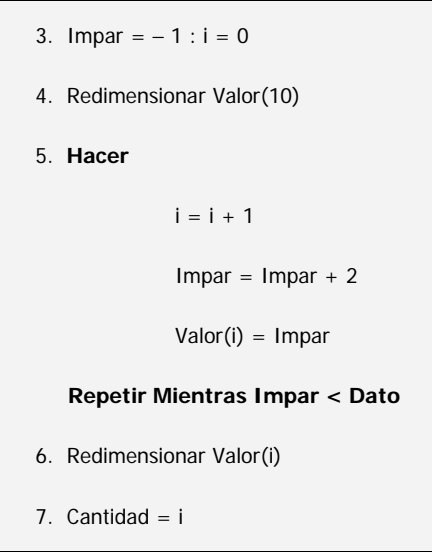

Hemos sustituido la repetición de un proceso de redimensionar n veces por redimensionar dos veces, lo cual nos resulta ventajoso casi en cualquier circunstancia.

Si i = 10 Redimensionar Valor(i) resulta redundante pero no nos afecta al no crearse ni destruirse datos. Si se quiere evitar la redundancia se puede poner una condición de entrada Si i <> 10.

¿Qué hubiera pasado si en vez de entre 1 y 19 se admitieran datos entre 1 y 1999? Antes de entrar a valorar el por qué de los extremos 1 y 19, pensemos en la asignación de contenido al vector Valor en el módulo Genera. Si el número de impares puede ser muy grande, mantener un redimensionamiento por bucle hará más lento y pesado todavía el proceso. Pero por otro lado ya no son 10 unidades el rango de variación posible del vector, sino 1000. Y crear un vector gigante para después usarlo mínimamente tampoco es demasiado eficiente. Es como contratar un gran camión container para al final... transportar en él una caja de zapatos.

### **Próxima entrega: CU00215A**

**Acceso al curso completo** en aprenderaprogramar.com -- > Cursos, o en la dirección siguiente: http://www.aprenderaprogramar.com/index.php?option=com\_content&view=category&id=36&Itemid=60